Министерство науки и высшего образования Российской Федерации Лысьвенский филиал федерального государственного бюджетного образовательного учреждения высшего образования **«Пермский национальный исследовательский политехнический университет»**

# **УЧЕБНО-МЕТОДИЧЕСКИЙ КОМПЛЕКС ДИСЦИПЛИНЫ «РЕЗАНИЕ МАТЕРИАЛОВ»**

основной профессиональной образовательной программы подготовки бакалавров по направлению «15.03.05 Конструкторско-технологическое обеспечение машиностроительных производств»

# **МЕТОДИЧЕСКИЕ УКАЗАНИЯ**

## **по выполнению курсовой работы**

Лысьва 2020

Составитель канд.техн.наук, доцент Сошина Т.О. «Резание материалов», 28 с.

Методические указания рассмотрены и одобрены на заседании кафедры «Технических дисциплин» «31» августа 2020 г., протокол № 1.

# **Содержание**

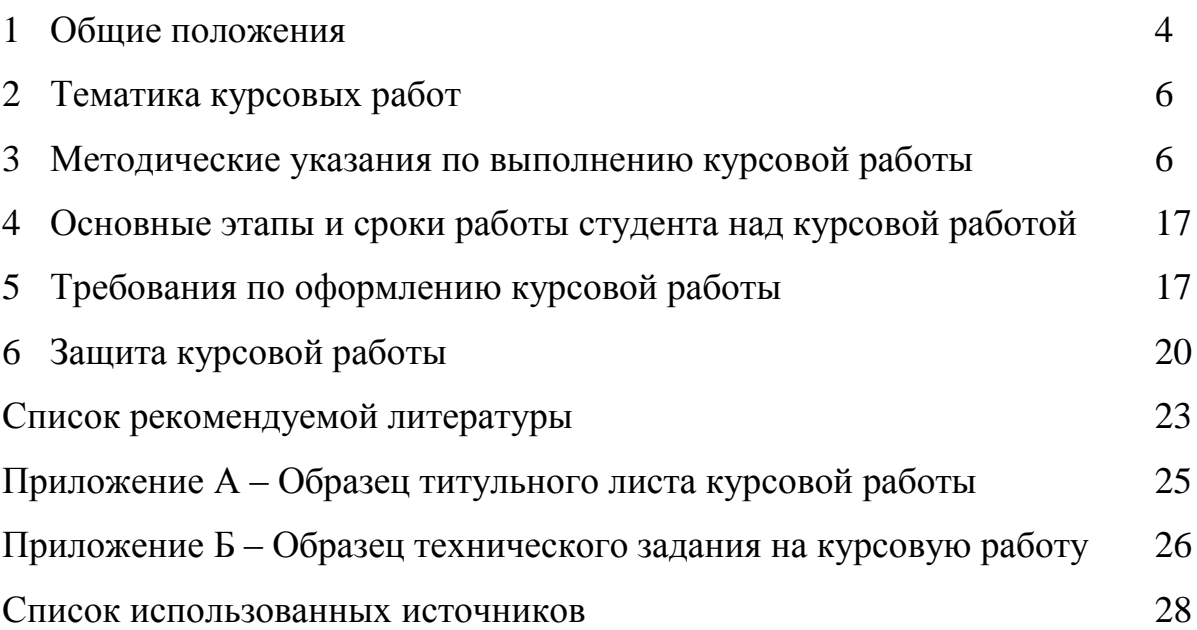

#### **1 Общие положения**

Курсовая работа представляет собой самостоятельное и углубленное изучение основ расчета режимов резания на различные виды операций механической обработки: точение, сверление, фрезерование, зубофрезерование, шлифование и т.д. Задания позволяют варьировать поверхности, подвергаемые обработке. Назначение режимов резания может быть выполнено двумя способами: расчетно-аналитическим, при котором режимы резания подсчитываются по эмпирическим формулам теории резания; статистическим, при котором режимы резания назначаются по справочным таблицам общемашиностроительных нормативов режимов резания.

В курсовой работе аналитический расчет режимов резания по эмпирическим формулам производят по указанию руководителя работы для трех технологических операций. Для остальных операций технологического процесса режимы резания устанавливают по таблицам общемашиностроительных нормативов режимов резания. При выборе режимов резания из нормативных таблиц требуется делать ссылку на справочник, таблицу и страницу.

Расчеты режимов резания целесообразно сравнить с нормативными данными и сделать соответствующее заключение. Приведенные в тексте методических указаний формулы режимов резаний получены для универсального режущего инструмента с режущей частью из быстрорежущей стали или твердого сплава, припаянной к несущей части инструмента. Если процесс резаний осуществляется посредством современного специального режущего инструмента, необходимо сделать специальную корректировку.

Получив задание на курсовую работу, студент самостоятельно над ним работает, используя учебники, учебные пособия, справочники и другие литературные источники. При этом у студентов возникают общие вопросы: с чего начинать, в какой последовательности выполнять работу, где взять данные и т.п. Ответ на некоторые из этих вопросов и является целью данных методических указаний.

В указаниях приводятся стадии разработки и последовательность выполнения курсовой работы, а также указаны общие требования к выполнению,

4

оформлению и защите ее. Это позволяет снять некоторые вопросы, касающиеся последовательности, порядка выполнения работы.

Успешное и своевременное выполнение курсовой работы во многом зависит от ритмичности самостоятельной работы и правильного распределения времени по отдельным этапам работы. Срок выполнения того или иного этапа зависит от индивидуальных способностей студента, уровня его подготовки, поэтому нельзя дать единые рекомендации в этом вопросе.

**Цель выполнения курсовой работы** – закрепление, углубление и обобщение знаний, полученных во время изучения курса и применение этих знаний к комплексному решению инженерной задачи по проектированию режимов резания на различные виды операций механической обработки детали.

При выполнении курсовой работы по дисциплине «Процессы и операции формообразования» предполагается решить *следующие задачи*:

**-** систематизировать, закрепить и расширить теоретические знания, а также развить расчетные навыки учащихся;

- ознакомить учащихся с особенностями элементов режима резания основных операций механической обработки и привить навыки самостоятельного решения инженерно-технических задач, умения рассчитывать и определять составляющие режима резания, силы и мощности резания на основе полученных знаний по всем предшествующим общеобразовательным и общетехническим дисциплинам;

- помочь овладеть техникой расчета режимов резания табличным и аналитическим методами;

- научить работать со справочной и методической литературой; защищать самостоятельно принятое техническое решение.

## **Требования к результатам работы**

После изучения дисциплины обучающийся должен демонстрировать следующие результаты:

#### **Знать:**

- основные закономерности и методики проектирования технологических процессов, операций изготовления деталей, основное технологическое обору-

5

дование, средства технологического оснащения операций, основные компьютерные системы разработки технологий изготовления деталей;

## **Уметь:**

- разрабатывать операционный технологический процесс, определять технологические режимы резания с помощью компьютерных систем.

## **Владеть:**

- навыками выбора технологического оборудования и оснастки, определения режимов обработки заготовок с помощью компьютерных систем.

#### **2 Тематика курсовых работ**

Тема типовой курсовой работы: «Расчет режимов резания на различные виды операций механической обработки».

Исходные данные: чертеж детали, вид обработки, материал детали.

Выполнение курсовой работы предусматривает следующие стадии:

а) выбор режущего инструмента и назначение марки инструментального материала режущей части и геометрических параметров;

б) определение элементов режима резания;

в) определение силы, мощности резания;

г) определение машинного времени;

#### **3 Методические рекомендации по выполнению курсовой работы**

## **Структура курсовой работы**

### **Введение**

Содержит актуальность рассматриваемого вопроса, объект, цель и задачи проектирования, методы расчета.

### **Раздел 1: Анализ исходных данных**

В этом разделе по чертежу детали устанавливают ее форму, точность размеров, шероховатость поверхностей. По технологической документации определяют характер поверхностей, размеры и способ получения заготовки, назначают припуски на механическую обработку. По техническому описанию

(паспорту) уточняют параметры станка, жесткость технологической системы СПИД. Выбор инструмента выполняют в соответствии с основным размерным параметром станка  $D_c$  - наибольшим возможным диаметром обрабатываемой заготовки. Методика расчета режимов резания объединена в последовательности на рисунке 1.

В зависимости от квалитета точности заготовки и детали, учитывая при этом шероховатость поверхности выбирают глубину резания, *t*. Уточняют требования к периоду стойкости инструмента. Использование средних периодов стойкости в нормативах в качестве основных является экономически выгодным при работе на средних станках и эргономически нецелесообразным при работе на тяжелых станках.

Например:

Глубина резания:  $t = 2.5$  мм;

Требуемая шероховатость:  $R_z = 20$ ;

Длина обработки : *l* = 830 мм;

Материал заготовки: сталь 20Х, НВ220..240;

Обработка ведется проходным упорным резцом с твердосплавной пластинкой Т5К10.

Оборудование: токарно-винторезный станок 16К50С2.

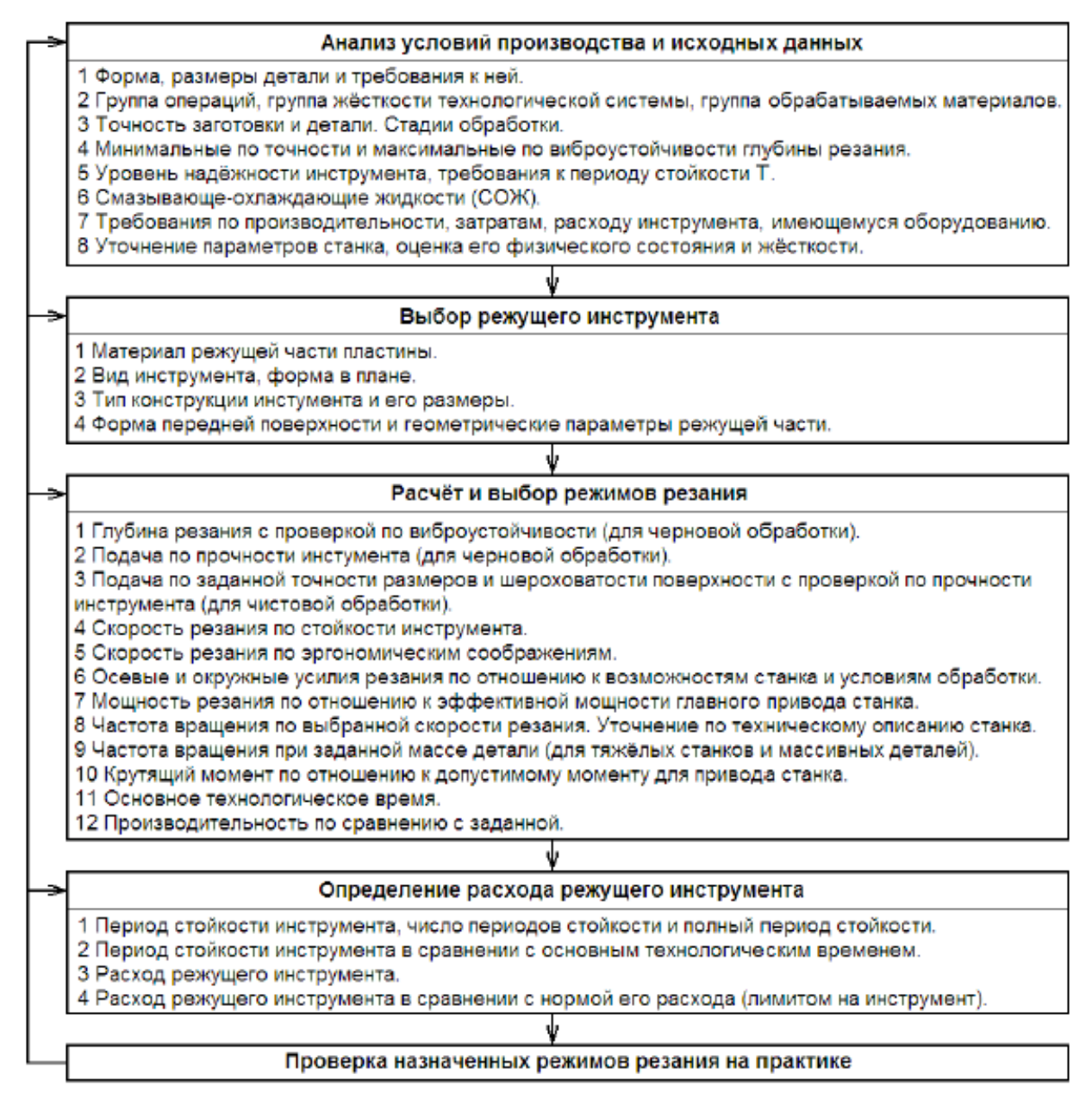

Рисунок 1 - Алгоритм назначения режимов резания [1]

## **Раздел 2: Выбор режущего инструмента**

Выбор материала режущего инструмента осуществляется по различным таблицам, рекомендующим данный материал в зависимости от обрабатываемого материала. Учитывают выполняемую операцию, характер припуска, глубину резания. В зависимости от решаемых технологических задач выбирают вид резца в плане, форму пластины в плане, учитывают необходимые углы  $\varphi$  и  $\varphi$ <sub>1</sub>. Если целесообразно использование одного и того же инструмента на нескольких переходах, то его выбирают по наиболее трудоемкому технологическому переходу.

Для черного наружного точения конструкционной стали выбираем – резец проходной правый Т5К10.

Геометрические параметры резца, необходимые при расчете режимов резания назначаем согласно рекомендациям технической литературы: ([4]: с. 110), ([2]:с. 118), ([12]: с. 58), ([13]: с. 26), ([5]: с. 21).

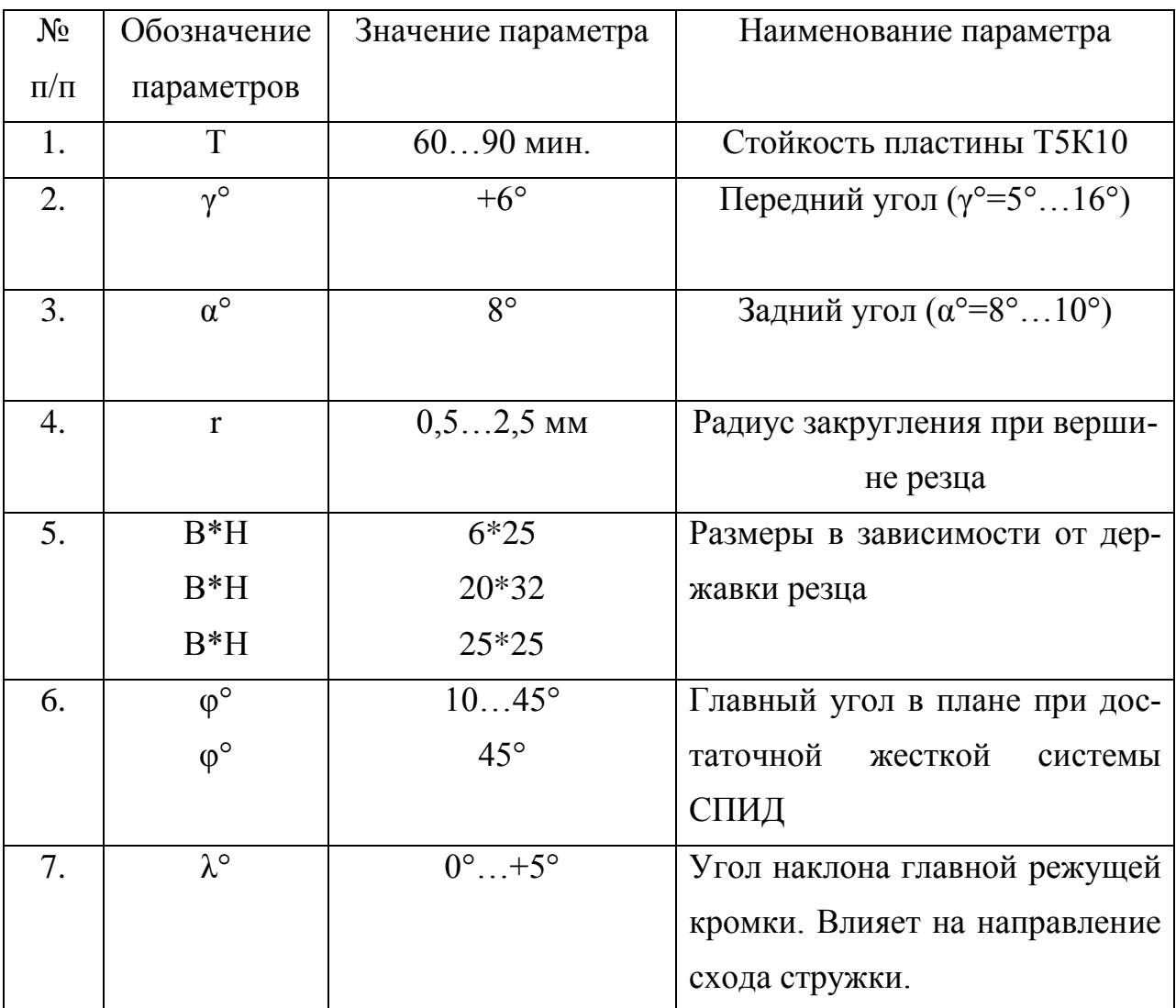

**Раздел 3: Расчет режимов резания аналитическим методом**

**Методика расчета:**

**3.1 Расчет режимов резания на черновую токарную операцию по обработке наружного диаметра Ø114 мм.** 

3.1.1 Определение расчетной скорости резания

$$
\upsilon = \frac{C_{\nu}}{T^m \cdot t^m \cdot S_{\scriptscriptstyle cm}^{\scriptscriptstyle \mathcal{W}}} \cdot K_{\nu}
$$
 [34 c.134]

где  $v$  - скорость резания, м/мин.;

T – период стойкости инструмента, 30-60 мин; [34 с.262];

t – глубина резания, принимаем 2,5 мм;

 $S_{\text{cm}}$ - подача, мм; принимаем  $S_{\text{cm}}$ - 1,1 мм [34:с.262];

 $S_{\text{cm}} K_{\nu}$  - произведения коэффициентов поправок;

 $x_v$ ,  $y_v$ , *m* - показатели степеней, *m* = 0,20,  $x_v$  = 0,15,  $y_v$  = 0,45;

*СV* - коэффициент, характеризующий обрабатываемые свойства материала и условия обработки,  $C_v$ =340 [34, с. 268]

$$
K_{v} = K_{\text{av}} \cdot K_{\text{av}} \cdot K_{\text{av}}
$$

где  $K_{\alpha\nu}$ - поправочный коэффициент, учитывающий влияние состояния поверхности заготовки на скорость резания,  $K_{\eta\nu}$  = 0,9; [34:с.263];

 $K_{\nu\nu}$ - поправочный коэффициент, учитывающий влияние инструментального материала на скорость резания,  $K_{uv}$ =1,0; [34:с.263];

 $K_{\mu\nu}$  - поправочный коэффициент,  $K_{\mu\nu}$  рассчитывается по формуле:

$$
K_{\scriptscriptstyle A\scriptscriptstyle W} = K_{\scriptscriptstyle c} \cdot \left(\frac{750}{\sigma_{\scriptscriptstyle e}}\right)^{\scriptscriptstyle hv}
$$

где  $K_z$  - коэффициент учитывающий, характеристику группы стали по обрабатываемости,  $K_z = 1$ ;

 $h\nu$  - показатель степени,  $h\nu = 1$ ;

 $\sigma_{\scriptscriptstyle{\theta}}$ - фактический параметр, характеризующий обрабатываемый материал, для которого рассчитывается скорость резания  $\sigma$ <sub>"</sub> = 78 кгс/мм;

$$
v = \frac{1}{T^{m} \cdot t^{m} \cdot S_{cm}^{y}} \cdot K,
$$
  
\n
$$
W/MWH.
$$
  
\n
$$
W/MWH.
$$
  
\n
$$
W
$$
  
\n
$$
W
$$
  
\n
$$
W
$$
  
\n
$$
W
$$
  
\n
$$
W
$$
  
\n
$$
W
$$
  
\n
$$
W
$$
  
\n
$$
S_{cm} = 1, 1 \text{ nm } [34:0.262];
$$
  
\n
$$
W
$$
  
\n
$$
W
$$
  
\n
$$
W
$$
  
\n
$$
S_{cm} = 1, 1 \text{ nm } [34:0.262];
$$
  
\n
$$
W
$$
  
\n
$$
W
$$
  
\n
$$
W
$$
  
\n
$$
W
$$
  
\n
$$
W
$$
  
\n
$$
W
$$
  
\n
$$
W
$$
  
\n
$$
W
$$
  
\n
$$
W
$$
  
\n
$$
W
$$
  
\n
$$
W
$$
  
\n
$$
W
$$
  
\n
$$
W
$$
  
\n
$$
W
$$
  
\n
$$
W
$$
  
\n
$$
W
$$
  
\n
$$
W
$$
  
\n
$$
W
$$
  
\n
$$
W
$$
  
\n
$$
W
$$
  
\n
$$
W
$$
  
\n
$$
W
$$
  
\n
$$
W
$$
  
\n
$$
W
$$
  
\n
$$
W
$$
  
\n
$$
W
$$
  
\n
$$
W
$$
  
\n
$$
W
$$
  
\n
$$
W
$$
  
\n
$$
W
$$
  
\n
$$
W
$$
  
\n
$$
W
$$
  
\n
$$
W
$$
  
\n
$$
W
$$
  
\n
$$
W
$$
  
\n
$$
W
$$
  
\n
$$
W
$$
  
\n
$$
W
$$

3.1.2 Расчет частоты вращения шпинделя, *n*

$$
n = \frac{1000 \cdot V}{\pi \cdot \overline{A}_s}
$$

где V- скорость резания, м/мин.

 $\bm{\mathcal{A}}$  , - диаметр заготовки,  $\bm{\mathcal{A}}_{\text{3}}$  = 120 мм

$$
n = \frac{1000 \cdot 111}{3,14 \cdot 120} = 295 \text{ o} \cdot 60/\text{MH}.
$$

Сравниваем с частотой вращения шпинделя по паспорту станка  $\langle \eta_{cm} |$ ,  $n_{\scriptscriptstyle cm}$  = 250*об* / мин.

3.1.3 Действительная скорость резания:

$$
U_{\partial} = \frac{\pi \cdot D \cdot n}{1000}, \text{ M/MHH},
$$

$$
U_{\partial} = \frac{3,14 \cdot 114 \cdot 250}{1000} = 113, \text{ M/MHH}.
$$

3.1.4 Расчет силы резания  $P_z$ 

$$
P_z = 10c_p \cdot t^x \cdot S^y \cdot V_a^x \cdot K_p
$$

где  $\epsilon_{\rm p}$ - коэффициент, учитывающий характеристику материала и условия обработки,  $c_{\scriptscriptstyle p}$  = 300

*x*, *y*,*n* - показатели степеней,  $x = 1$ ;  $y = 0.75$ ;  $n = -0.15$  [34:c.273];

 $V<sub>d</sub>$  - действительная скорость резания;

 $K_{p}$  - поправочный коэффициент, учитывающий конкретные условия обработки.

$$
K_{p}=K_{np}\cdot K_{up}\cdot K_{xp}\cdot K_{vp}\cdot K_{yp}
$$

где  $K_{\nu\rho}$ - поправочный коэффициент

$$
K_{\tiny{A\psi}} = \left(\frac{\sigma_{\tiny{b}}}{750}\right)^n,
$$
  

$$
K_{\tiny{A\psi}} = \left(\frac{780}{750}\right)^{0,75} = 1,03
$$

где  $K_{\varphi}, K_{\varphi}, K_{\varphi}, K_{\eta}$ - коэффициенты, учитывающие влияние геометрических параметров режущей части инструмента на состояние силы резания;  $K_{_{qp}}$  = 0,89;  $K_{_{p}}$  = 1;  $K_{_{\lambda p}}$  = 1;  $K_{_{rp}}$  = 1  $\,$  ,  $[34$ :с.275]

$$
K_p = 1.03 \cdot 0.89 \cdot 1 \cdot 1 \cdot 1 = 0.92
$$

 $n = 0.75 - n$ оказатель степени.

$$
P_z = 10 \cdot 300 \cdot 2.5^1 \cdot 1.1^{0.75} \cdot 113^{-0.15} \cdot 0.92 = 3647H = 367.4 \, \text{kpc}.
$$

3.1.5 Расчет мощности резания *Nрез*.

$$
N_{\text{pes.}} = \frac{P_z \cdot V}{60 \cdot 102}, \text{ kBr},
$$

$$
N_{\text{pes.}} = \frac{367, 4 \cdot 113}{60 \cdot 102} = 6,7 \text{ kBr}.
$$

$$
N_{\text{um.}} = N_{\text{d}} \cdot \eta, \text{ kBr},
$$

где  $\mathcal{N}_{\scriptscriptstyle_{\!\scriptscriptstyle d\!/\!n}}$ - мощность на шпинделе станка

 $N_a$  - мощность станка;  $N_a = 30 \text{ kBr}$ .

 $\eta$  - коэффициент полезного действия;  $\eta$ =0,85.

$$
N_{um.} = 30 \cdot 0,85 = 25,5 \,\kappa Bm \,,
$$
  

$$
N'_{\text{pes.}} \le N_{um.}
$$
 6,7<25,5

Условия позволяют вести обработку детали т.к. мощность резания не превышает мощность на шпинделе станка.

3.1.6 Расчет машинного времени *Т м*

$$
T_{M} = \frac{L \cdot i}{n \cdot S}, \text{MH.},
$$

$$
T_{M} = \frac{836 \cdot 1}{250 \cdot 1,1} = 2,41 \text{ MH.}
$$

где L- длина хода инструмента, мм;  $L = l_o + l_1 + l_2$ 

$$
L = 830 + 4 + 2 = 836
$$
 
$$
MM,
$$

где і - число проходов,  $i = 1$ ;

 $l_{\scriptscriptstyle{d}}$  - длина детали, мм;

 $l_1 + l_2$ - длина врезания и перебега, мм.

**3.2 Расчет режимов резания на вертикально-фрезерную операцию по обработке паза**: h = 8 мм, В = 28 мм, L = 90 мм.

Выбираю фрезу концевую Ø28 Р6М5.

3.2.1 Расчет скорости на осевое врезание:

$$
V_1 = \frac{C_v \cdot \overline{A}_\partial}{T^m \cdot t^x \cdot S^y \cdot Z^p \cdot B^u} \cdot K_v
$$

где  $\mathcal{I}_{d}$ - диаметр инструмента, 28 мм;

- T период стойкости инструмента, 90 мин; [34 с.290 таб. 40];
- $\mathcal{C}_{v}$  постоянная для скорости резания  $\mathbf{C}_{v}$  = 12 [34: с. 286 таб. 39];

t – глубина резания, принимаем 4 мм;

 $S_z$  – подача, мм.; принимаем  $S_z = 0.014$  мм/зуб. [34:с.286 таб. 38];

В - ширина паза, 28 мм;

Z - число зубьев фрезы 2;

Остальные значения указаны выше.

$$
V_1 = \frac{12 \cdot 28^{0.3}}{90^{0.26}4^{0.3} \cdot 0.014^{0.25}} \cdot 0.8 = 15.5 \text{ M} / \text{Muth}.
$$

*x* = 0,3; *q* = 0,3; *y* = 0,25; *u* =0.; *p* = 0; *m* = 0,26; *S*<sub>*z*</sub> = 0,014*мин*/*зуб*; *K<sub>v</sub>* = 0,8 [34:с.286, таб. 9].

3.2.2 Расчет частоты вращения шпинделя

$$
n = \frac{1000 \cdot V}{\pi \cdot \overline{A}_3}
$$
, 06/MHH,  

$$
n = \frac{1000 \cdot 15.5}{3.14 \cdot 28} = 176 \text{ of } / \text{MWH}.
$$

По паспортным данным станка принимаем  $n_{cm} = 160 \text{ }$ об / мин., диапазон станка 6Р12.

3.2.3 Действительная скорость резания:

$$
V_o = \frac{3,14 \cdot 28 \cdot 160}{1000} = 17,6 \text{ M} / \text{Muth}.
$$

3.2.4 Расчет силы резания  $P_z$ 

$$
P_z = \frac{10 \, C_p \cdot t^x \cdot S_z^y \cdot B^n \cdot Z}{\mathcal{A}^g \cdot n^N} \cdot K_{\mathit{np}}
$$

где  $S_z$ - подача на зуб,  $S_z = 0.014$  мм/зуб; [34:с.282];

В- ширина паза, мм.;

Z- число зубьев;

Д- диаметр фрезы, мм;

 $C_p$  = 68,2; *x* = 0,86; *y* = 0,72; *n* = 1,2; *w* = 0; *g* = 0,86; *t* = 2; *Z* = 2; *Д* = 28;  $K_{\lambda p}$  = 1,04, [34:c.291]  $^{0,86} \cdot 0.014^{0,72} \cdot 28^{1,2}$ 

$$
P_z = \frac{10 \cdot 68.2 \cdot 4^{0.86} \cdot 0.014^{0.72} \cdot 28^{1.2} \cdot 2}{28^{0.86} \cdot 160^0} \cdot 1.04 = 667 H.
$$

3.2.5 Расчет мощности резания N<sub>рез</sub>

$$
N_{\text{pes}} = \frac{P_z \cdot V}{60 \cdot 102}, \text{ kBr},
$$

$$
N_{\text{pes}} = \frac{667 \cdot 17,6}{60 \cdot 102} = 1,9 \text{ kBr}.
$$

3.2.6 Мощность на шпинделе станка

$$
N_{\text{min}} = N_{\text{d}} \cdot \eta, \text{ kBr},
$$

$$
N_{\text{min}} = 7.5 \cdot 0.85 = 6.3 \text{ kBr}.
$$

$$
N_{\text{res}} \le N_{\text{min}} \qquad 1.9 \le 6.3
$$

Обработка возможна, т.к. мощность резания меньше мощности шпинделя.

Продольное движение [29:с.312]

$$
V_2 = \frac{C_v \cdot \mathcal{A}_o}{T^m \cdot t^x \cdot S^y \cdot Z^p \cdot B^u} \cdot K_v
$$

где  $\mathcal{I}_{a}$ - диаметр инструмента, 28 мм;

T – период стойкости инструмента, 90 мин; [34 с.290 таб. 40];

 $\mathcal{C}_{v}$ - постоянная для скорости резания  $\mathbf{C}_{v}$  = 12 [34: с. 286 таб. 39];

t – глубина резания, принимаем 4 мм;

 $S_z$  – подача, мм.; принимаем  $S_z = 0.037$  мм/зуб. [34:с.286 таб. 38];

В - ширина паза, 28 мм;

Z - число зубьев фрезы 2;

Остальные значения указаны выше.

$$
V_1 = \frac{12 \cdot 28^{0.3}}{90^{0.26}4^{0.3} \cdot 0.037^{0.25}} \cdot 0.8 = 12.1 \text{ M} / \text{Muth}.
$$

*x* = 0,3; *q* = 0,3; *y* = 0,25; *u* =0.; *p* = 0; *m* = 0,26; *S*<sub>*z*</sub> = 0,037*мин*/ *зуб*; *K<sub>v</sub>* = 0,8 [34:с.286 таб. 39]

$$
n = \frac{1000 \cdot V}{\pi \cdot \overline{A}_s}
$$
, 05/MHH,  

$$
n = \frac{1000 \cdot 12,1}{3,14 \cdot 28} = 138 \text{ of } / \text{Muth}.
$$

По паспортным данным станка принимаем  $n_{cm} = 125 \text{ }$ об/мин., диапазон станка 6Р12.

3.2.8 Действительная скорость резания:

$$
V_{\delta} = \frac{3,14 \cdot 28 \cdot 160}{1000} = 14 \text{ M} / \text{Muth}.
$$

3.2.9 Расчет силы резания  $P_z$ 

$$
P_z = \frac{10 \, C_p \cdot t^x \cdot S_z^y \cdot B^n \cdot Z}{\mathcal{A}^s \cdot n^N} \cdot K_{\mathit{np}}
$$

где  $S_z$ - подача на зуб,  $S_z = 0.037$  мм/зуб; [34:с.282];

В- ширина паза, мм.;

Z- число зубьев;

Д- диаметр фрезы, мм;

 $C_p$  = 68,2; *x* = 0,86; *y* = 0,72; *n* = 1,2; *w* = 0; *g* = 0,86; *t* = 2; *Z* = 2; *Д* = 28;  $K_{\lambda p}$  = 1,04, [34:c.291]

$$
P_z = \frac{10 \cdot 68.2 \cdot 4^{0.86} \cdot 0.037^{0.72} \cdot 28^{1.2} \cdot 2}{28^{0.86} \cdot 125^0} \cdot 1.04 = 1349 H.
$$

3.2.10 Расчет мощности резания N<sub>рез</sub>

$$
N_{\text{pes}} = \frac{P_z \cdot V}{60 \cdot 102}, \text{ kBr},
$$

$$
N_{\text{pes}} = \frac{1349 \cdot 14}{60 \cdot 102} = 3 \text{ kBr}.
$$

### 3.2.11 Мощность на шпинделе станка

$$
N_{\text{min}} = N_{\text{d}} \cdot \eta, \text{ kBr},
$$

$$
N_{\text{min}} = 7.5 \cdot 0.85 = 6.3 \text{ kBr}.
$$

$$
N_{\text{pes}} \le N_{\text{min}} \qquad 3 \le 6.3
$$

Обработка возможна, т.к. мощность резания меньше мощности шпинде-

ля.

3.2.12 Расчет машинного времени

$$
T_0 = i\left(\frac{h}{S_{_{\text{MR}}}} + \frac{l - D}{S_{_{\text{MR}}}}\right)
$$
, MHH,

где  $S_{MB}$ - подача минутная вертикальная = 0,014\*2\*160 = 5,6 мм/мин; [29:с.408]; Sмп- подача минутная продольная = 0,037\*2\*125 = 11,8 мм/мин; [29:с.408]; h- глубина резания,

l – длина резания,

D- диаметр фрезы,

число проходов;  $i = 2$ ,

$$
T_0 = 2 \cdot \left(\frac{4}{5.6} + \frac{90 - 28}{11.8}\right) = 11.9 \text{ mm}
$$

#### **Раздел 4 Графическая часть курсовой работы**

16 ( ) 0 Графическая часть курсовой работы состоит из одного чертежа (формат – А3) детали, расчет режимов резания на поверхности которой следует выполнить в пояснительной работе. В зависимости от размеров и сложности детали может быть выбран масштаб увеличения или уменьшения.

Рабочий чертеж детали должен содержать все данные, необходимые для ее изготовления и контроля:

- номинальные размеры;

- предельные отклонения размеров, формы и расположения поверхностей и их осей;

- марку материала, вид термообработки и полученные в ее результате свойства;

- параметры шероховатости поверхности;

- другие необходимые технические требования.

Деталь на чертеже располагается в положении, соответствующем ее положению при изготовлении или в положении детали на сборочном чертеже узла.

Рабочий чертеж вала, выполняется в одной проекции, представляющей вал в горизонтальном положении, с линиями, необходимыми для представления о конфигурации вала. Количество указываемых на чертеже размеров должно быть минимальным, но достаточным для изготовления детали и контроля. Для облегчения чтения чертежа вала все основные осевые размеры следует располагать внизу под изображением вала.

## **Заключение**

Содержит выводы по выполненной работе.

# **Список использованных источников**

## **4 Основные этапы и сроки работы студента над курсовой работой**

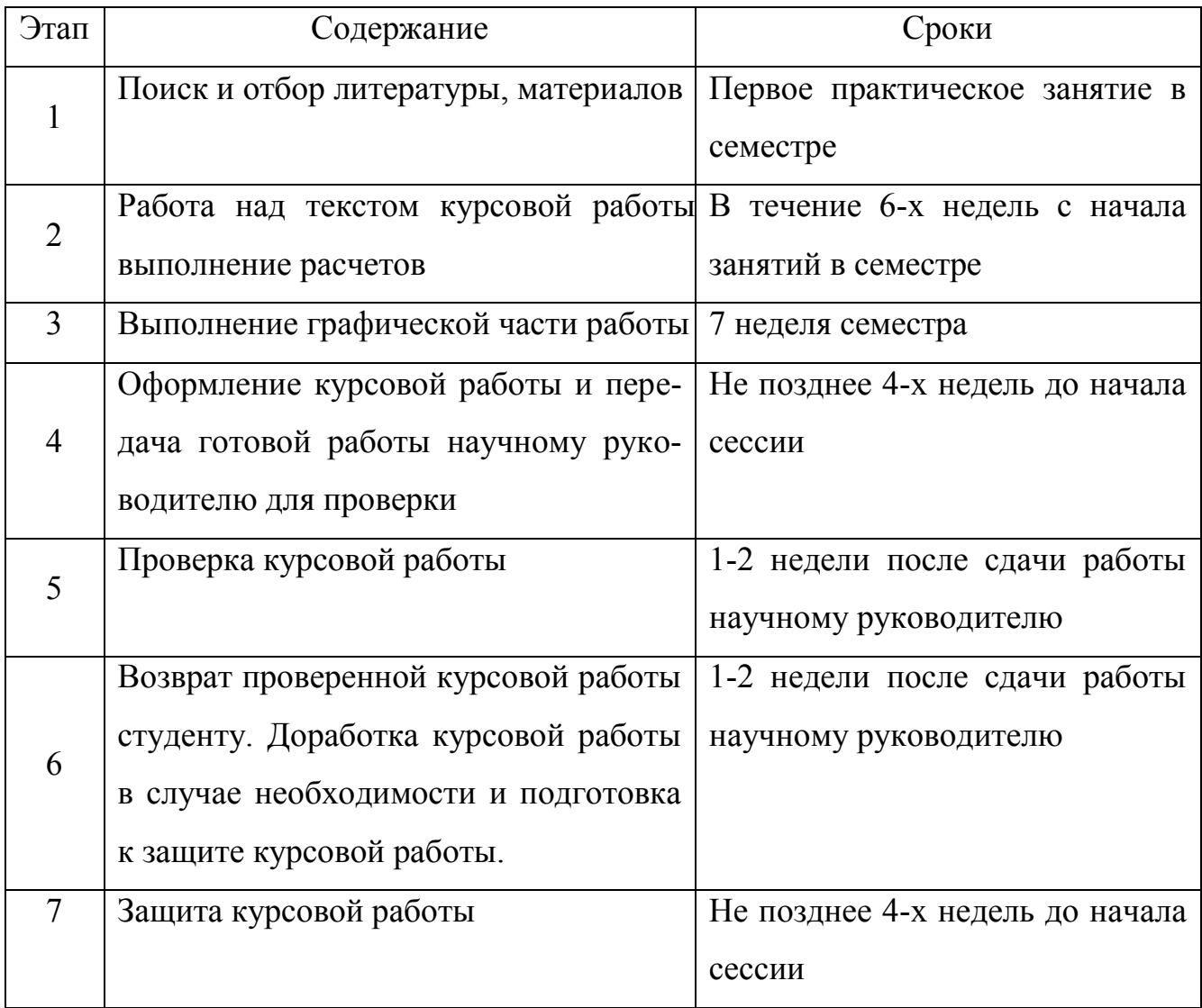

## **5 Требования по оформлению курсовой работы**

#### **Оформление пояснительной записки (ПЗ)**

Титульный лист представляет собой специальную форму, утвержденную вузом; он является первым листом  $\Pi$ 3 (см. прил. 1)

Техническое задание на курсовую работу оформляется на специальном бланке, утвержденном кафедрой, и содержит исходные данные, задачи и сроки выполнения курсовой работы. Техническое задание должно быть подписано руководителем проекта (см. прил. 2).

Содержание (оглавление) должно быть приведено в начале ПЗ, сразу же после технического задания. В содержании перечисляются заголовки всех разделов и подразделов с указанием номеров страниц, на которых они размещены.

Во введении дается краткое описание проектируемых механической режимов обработки заданной детали, особенности элементов режима резания.

Основной текст ПЗ содержит все разделы, описанные в структуре курсовой работы.

В заключении следует сформулировать основные выводы по результатам выполнения курсовой работы.

Библиографический список приводится в конце ПЗ перед спецификацией, в него включаются все литературные источники, на которые имеются ссылки в тексте ПЗ в порядке из упоминания.

Терминология и определения должны соответствовать установленным стандартам, а при их отсутствии - общепринятым в научно-технической литературе нормам. Рекомендуется употреблять безличные обороты типа «определяется» и обороты типа «находим», «будем иметь» и т.д. Сокращения слов в тексте и подписях не допускаются кроме общепринятых, установленных соответствующими ГОСТами.

Условные буквенные обозначения физических величин должны соответствовать обозначениям, установленным стандартами. В тексте перед обозначением какого-либо параметра следует давать его расшифровку, например «... окружная сила  $F_t$ ...».

Основные значения физических величин, их наименование, обозначения и правила применения установлены соответствующим ГОСТом. В курсовой

18

работе по дисциплине рекомендуется применять следующие размерности: для усилий - Н, для моментов - Нм, для напряжений - МПа, для линейных размеров - мм.

Выбор значений коэффициентов, механических характеристик материалов и других параметров из справочных таблиц должен быть подтвержден ссылкой на литературный источник, из которого они заимствованы.

Ссылки на литературный источник оформляются следующим образом: в квадратных скобках указывается номер источника (по библиографическому списку) и далее номер страницы или номер таблицы, например: «... принимаем значение коэффициента  $Y_F = 3,75$  [4, с 16]».

Расчетные формулы выносятся в отдельную строку. Расшифровка условных обозначений параметров и числовых коэффициентов, входящих в формулу, должна быть приведена непосредственно под формулой, причем первая строка должна начинаться со слова «где» без двоеточия после него.

Затем в формулу подставляются численные значения параметров и после этого, без промежуточных вычислений, записывается окончательный численный результат с указанием размерности.

Иллюстрации (рисунки, эскизы и т. п.) выполняются карандашом с применением чертежных инструментов или в графических редакторах и CAD системах и располагаются в тексте ПЗ в порядке упоминания о них. Под каждой иллюстрацией должна находиться подпись, состоящая из номера рисунка и его наименования. Иллюстрации нумеруются арабскими цифрами со сквозной нумерацией в пределах всей ПЗ.

Например: «Рисунок 2 - Эскиз обрабатываемой поверхности»

Допускается нумеровать иллюстрации в пределах разделов.

Например: «Рисунок 2.3 - Эскиз обрабатываемой поверхности», где 2 означает номер раздела, 3 - номер иллюстрации в разделе.

Пояснительная записка состоит из 20-25 страниц машинописного текста и оформляется согласно требованиям к рукописи. Листы записки должны иметь сквозную нумерацию, начиная с титульного листа и заканчивая приложениями, и должны быть подшиты в скоросшиватель. На титульном листе и техническом задании страницы не проставляются.

При наборе текста на компьютере устанавливается кг 14 через 1 - 1,5 интервала.

Текст пояснительной записки курсовой работы разбивается на разделы (подразделы) и пункты, которые нумеруются арабскими цифрами в пределах всей ПЗ. Каждый раздел ПЗ рекомендуется начинать с новой страницы.

Наименования разделов и подразделов должны быть по возможности краткими и отражать их содержание; наименования записываются в виде заголовков, при этом расстояние между текстом и заголовком должно быть не менее 10 мм.

Название раздела пишут заглавными буквами, а пункта в этом разделе строчными буквами с прописной заглавной буквой.

## **Оформление чертежей**

Графическое оформление чертежей должно отвечать основным требованиям, известным студентам из курса инженерной графики: все чертежи выполняются карандашом с помощью чертежных инструментов или с помощью CAD систем на листах формата A3. Приветствуется выполнение чертежей на компьютере с использованием программ компьютерной графики и с последующей печатью чертежа. Печать чертежей всех форматов производится на плоттере, чертежей форматов A3 и А4 - на принтере (лазерном или струйном).

При выполнении чертежей необходимо соблюдать требования стандартов, касающиеся правил изображения видов, разрезов и сечений, условных изображений типовых деталей и их элементов (болтов, зубчатых колес и т.д.), начертания и толщины линий в зависимости от их назначения (контурные, размерные, основные и т.п.) и др.

Чертеж должен сопровождаться стандартной основной надписью, которая размещается в правом нижнем углу чертежа.

Технические требования помещают на поле чертежа над основной надписью в виде столбца, по ширине не превышающего основной надписи.

Каждая позиция технических требований нумеруется и начинается с новой строки. Запись ведется сверху вниз. Технические требования содержат сведения, не отраженные на чертеже. К ним относятся:

- указания размеров, относящихся к справочным;

20

- предельные отклонения размеров, формы и расположения поверхностей, которые должны быть выдержаны при сборке;

- указания о маркировке и клеймении;
- правила транспортировки и хранения;
- особые условия эксплуатации;

#### **6 Защита курсовой работы**

Защита курсовой работы является таким же учебным процессом, как и выполнение самой работы, и поэтому преследует свои учебные цели:

1) дать возможность студенту продемонстрировать свои знания по дисциплине "Резание материалов" и смежным дисциплинам;

2) приобретение студентом навыков краткого доклада по существу выполненной работы;

3) приобретение навыков обоснованного отстаивания принимаемых решений.

Защита работы является завершающим этапом проектирования и состоит из доклада студента и ответов на вопросы членов комиссии, принимавших проект. Доклад и ответы должны быть краткими и четкими. За весьма ограниченный промежуток времени (3-5 мин) студент должен доложить содержание задания и его реализацию в своей работе. Доклад рекомендуется проводить в следующей последовательности: назначение изделия, виды операций механической обработки, элементы режима резания, рассчитанные для каждой операции; силы резания, основное время, сравнение результатов расчета аналитическим методом с результатами, полученными табличным методом.

Для успешной защиты курсовой работы студент, прежде всего, должен хорошо разбираться в своей работе, т.е. уметь объяснить особенности и элементы режима резания проектируемым операциям механической обработки. Проектант должен четко представлять назначение каждой линии и надписи на своем чертеже, каждой компоненты в формуле расчета.

При оценке работы кроме качества защиты и знаний студента по процессам и операциям формообразования и смежным дисциплинам (режущий инст-

21

румент, металлорежущие станки, технология машиностроения, проектирование операций обработки деталей и т.п.) учитываются следующие показатели:

1 Выбор режущего инструмента.

2 Выбор оборудования (станков, приспособлений и пр. оснастки) для выполнения операций обработки.

3 Оформление пояснительной записки (соблюдение требований ГОСТов, наличие расчетных схем и расчетов, обоснований, тщательность и аккуратность выполнения и т.п.).

4 Сложность проекта и самостоятельность при проектировании (многовариантность расчетов, наличие элементов исследования и т.д.).

5 Полнота чертежной проработки детали (достаточное количество проекций, разрезов, сечений, размеров и т.д.).

6 Оформление чертежа (тщательность, аккуратность, четкость выполнения, соблюдение требований ЕСКД и ЕСДП).

7 Выполнение установленного графика работы и защиты.

Ниже приводятся основные вопросы, которые обычно задаются на защите курсовой работы.

#### **Вопросы к защите курсовой работы**

1 Назовите виды и методы чистовой отделочной обработки наружных цилиндрических поверхностей?

2 Назовите виды и методы чистовой отделочной обработки внутренних цилиндрических поверхностей?

3 Назовите виды и методы чистовой отделочной обработки плоских наружных поверхностей?

4 Назовите виды и методы чистовой отделочной обработки плоских внутренних поверхностей?

5 Назовите виды обработки резьбовых наружных поверхностей?

6 Назовите и опишите методы нарезания зубчатых колес?

7 Каким образом производится обработка шлицевых отверстий?

8 Назовите элементы режима резания и среза при сверлении?

- Какие силы, действуют на сверло?
- Перечислите факторы, влияющие на скорость резания при сверлении?
- Назовите геометрические параметры токарных резцов?
- Какие типы токарных резцов Вы знаете?
- Назовите элементы резания при токарной обработке?
- Назовите элементы режима резания при зенкеровании, развертывании?
- Какие факторы, влияют на осевую и радиальную силу при сверлении?
- Какие способы круглого наружного шлифования Вы знаете?
- Назовите особенности элементов режима резания при шлифовании?
- Принципы выбора абразивного инструмента при шлифовании?
- Какие существуют методы получения фасонных поверхностей?
- Назовите особенности фрезерования: встречное и попутное?
- На что влияет угол φ сверла?
- На что влияет угол α сверла?
- На что влияет угол ω сверла?
- На что влияет угол λ сверла при резании токарным резцом?
- На что влияет угол резания токарного резца?
- На что влияет угол заострения токарного резца?
- На что влияет радиус при вершине токарного резца?
- Что влияет на шероховатость поверхности при токарной обработке?
- Какие факторы влияют на температуру резания при точении?
- Назовите методы снижения осевой и радиальной сил при сверлении?
- Как выбрать угол при вершине сверла при сверлении чугуна, бронзы?
- Как выбрать угол при вершине сверла при сверлении сталей?

 Как выбрать угол при вершине сверла при сверлении алюминия, бронзы, пластмасс?

- Объясните действие переднего угла γ токарного резца при резании?
- Объясните действие угла резания δ токарного резца при резании?
- Объясните действие главного угла в плане φ резца при резании?
- Объясните влияние угла λ токарного резца при резании?

## **Список рекомендуемой литературы Основная литература**

1 Процессы и операции формообразования [Текст] : учебник / В.А. Гречишников, Н.А. Чемборисов, Д.Н. Ларионов и др. ; под ред. Н.А. Чемборисова. - М. : ИЦ Академия, 2012. - 320 с.

2 Резание материалов: учебник/Е.Н. Трембач, Г.А. Мелентьев, А.Г. Схиртладзе [и др.]. -2-е изд., перераб. и доп. – Старый Оскол: ООО «ТНТ», 2007.

3 Кожевников Д.В. Резание материалов: учебник для студ. высш. учеб. заведений /Д.В. Кожевников, С.В. Кирсанов; под ред. С.В. Кирсанова. –М.: Машиностроение, 2007.

## **Дополнительная литература**

1 Филонов, И.П.Управление формообразованием прецизионных поверхностей деталей машин и приборов : учеб. пособ. / И.П. Филонов, Ф.Ф. Климович, А.С. Козерук. - Мн. : Дизайн ПРО, 1995. - 208 с.

2 Гоцеридзе Р.М. Процессы формообразования и инструменты : учебник для студ. учреждений СПО / Р.М. Гоцеридзе. - 4-е изд., стер. - М. : Академия, 2013. - 432 с.; 2014.

3 Формообразующие инструменты в машиностроении : учеб. пособие / А.Г. Схиртладзе, Л.А. Чупина, А.И. Пульбере. - М.: Новое знание, 2007. - 556 с.

4 Схиртладзе А.Г. Формообразующие инструменты в машиностроении. Ч.1 и Ч.2. Инструменты автоматизированного производства : учеб. пособие в 2х частях / А.Г. Схиртладзе, Л.А. Чупина, А.И. Пульбере. - Тирасполь : РИО ПГУ, 2004. - 208 с.

5 Схиртладзе А.Г. Формообразующие инструменты в машиностроении. Ч.1. Инструменты общего назначения : учеб. пособие в 2х частях / А.Г. Схиртладзе, Л.А. Чупина, А.И. Пульбере. - Тирасполь : РИО ПГУ, 2004. - 308 с.

6 Макаров В.Ф[.Резание материалов](http://elib.pstu.ru/view.php?fDocumentId=839) [электронный ресурс]. - Издательство ПНИПУ, 2009.

## **Приложение 1 – Образец титульного листа курсовой работы**

Министерство науки и высшего образования Российской Федерации Лысьвенский филиал федерального государственного бюджетного образовательного учреждения высшего образования «Пермский национальный исследовательский политехнический университет»

**Факультет:** профессионального образования **Направление:** 15.03.05 Конструкторско-технологическое обеспечение машиностроительных производств

## **КУРСОВАЯ РАБОТА**

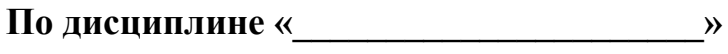

**На тему: «\_\_\_\_\_\_\_\_\_\_\_\_\_\_\_\_\_\_\_\_\_\_\_\_ »**

Выполнил: Студент группы

 $\mathcal{L}_\text{max}$ И.О.Фамилия

 $\overline{\phantom{a}}$  , where  $\overline{\phantom{a}}$  , where  $\overline{\phantom{a}}$  , where  $\overline{\phantom{a}}$  *(Подпись)*

Руководитель:

И.О.Фамилия

 *(Подпись)*

Курсовая работа допущена к защите «  $\rightarrow$  201 г.

Курсовая работа защищена  $\langle \underline{\hspace{1cm}} \rangle$   $\langle \underline{\hspace{1cm}} \rangle$   $\langle \underline{\hspace{1cm}} \rangle$   $\langle 201 \underline{\hspace{1cm}} \Gamma$ .

 $\overline{\phantom{a}}$ (Оценка)

Лысьва 2020 г.

## **Приложение 2 – Образец технического задания на курсовую работу**

Министерство науки и высшего образования Российской Федерации Лысьвенский филиал федерального государственного бюджетного образовательного учреждения высшего образования «Пермский национальный исследовательский политехнический университет»

## **Кафедра технических дисциплин**

### **Задание на выполнение курсовой работы**

по дисциплине «Резание материалов»

Студент\_\_\_\_\_\_\_\_\_\_\_\_\_\_\_\_\_\_\_\_\_\_\_\_\_\_\_\_\_\_\_\_\_\_\_\_\_\_\_\_\_\_\_\_\_\_\_\_\_\_\_\_\_\_\_\_\_\_\_\_\_\_\_\_\_\_\_\_\_\_

(Ф.И.О., группа)

Тема курсовой работы \_\_\_\_\_ Расчет режимов резания на различные виды механической обработки детали\_\_

\_\_\_\_\_\_\_\_\_\_\_\_\_\_\_\_\_\_\_\_\_\_\_\_\_\_\_\_\_\_\_\_\_\_\_\_\_\_\_\_\_\_\_\_\_\_\_\_\_\_\_\_\_\_\_\_\_\_\_\_\_\_\_\_\_\_\_\_\_\_\_\_\_\_\_\_

Тема утверждена распоряжением по кафедре от  $\mathbb{N}_2$ 

Дата сдачи на проверку 20 декабря 2020 года

## **График выполнения работы**

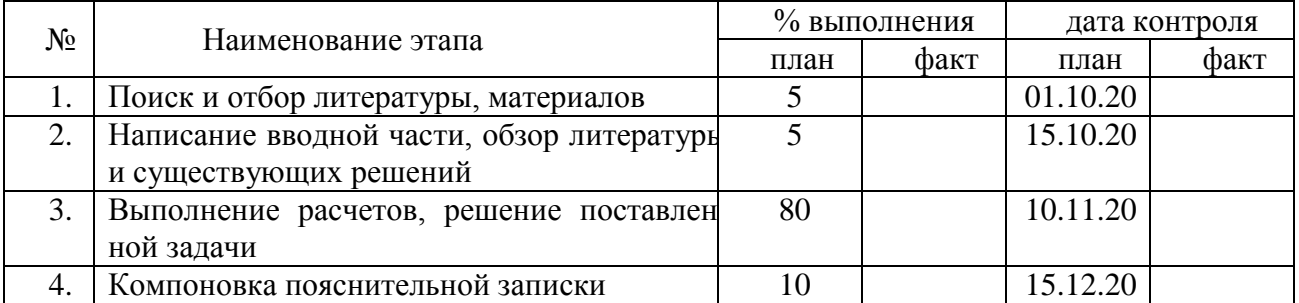

Руководитель

доцент кафедры ТД\_\_\_\_\_\_\_\_\_\_\_\_\_\_\_\_\_Т.О.Сошина

Зав.кафедрой ТД

к.техн.н.  $T.O.$ Сошина

Задание принял к исполнению\_\_\_\_\_\_\_\_\_\_\_\_\_\_\_\_\_

Дата выдачи задания\_\_\_\_\_\_\_\_\_\_\_\_\_\_\_\_

## 1. Исходные данные:

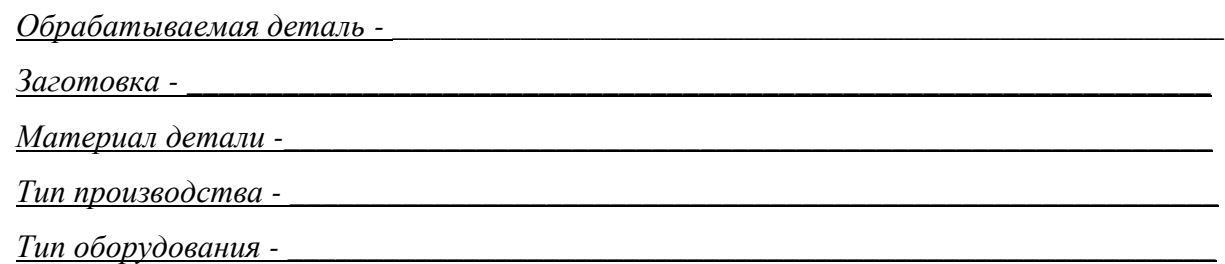

# 2. Перечень подлежащих разработке вопросов

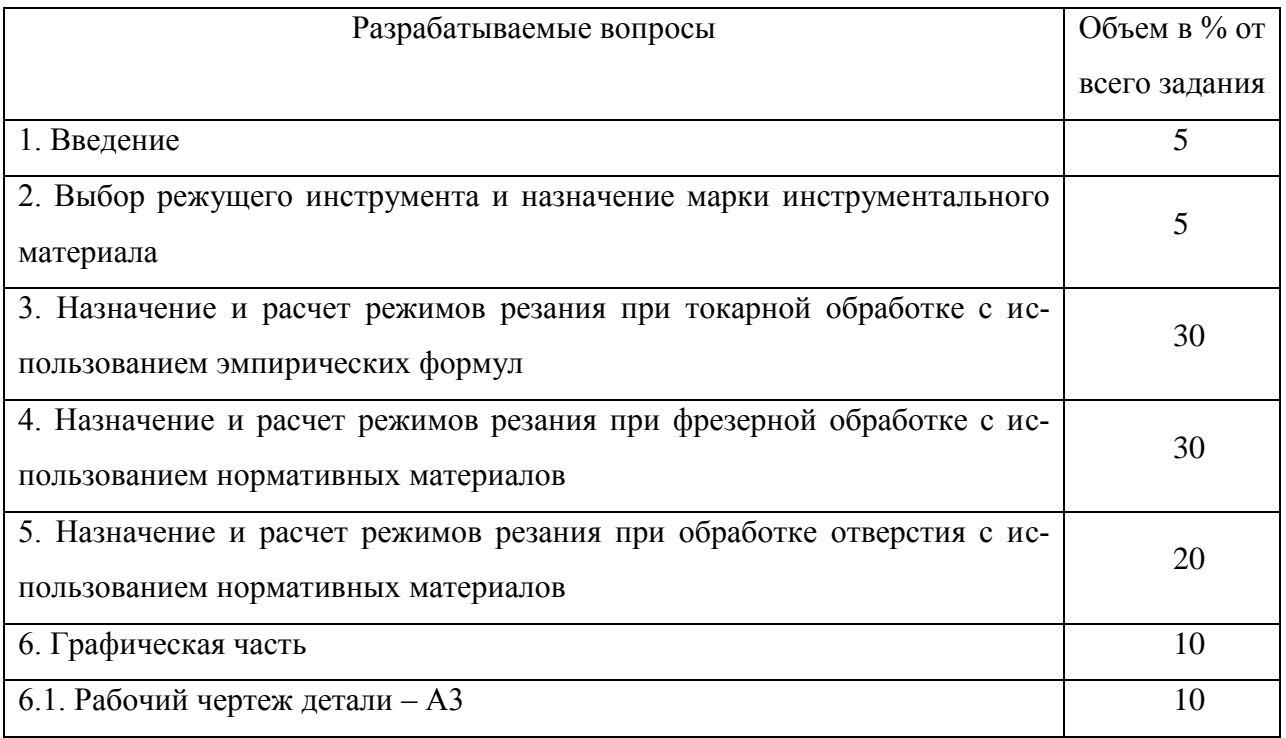

#### **Список использованных источников**

1 Марков В.В. Расчет режимов резания. Курсовое и дипломное проектирование по технологии машиностроения: учебное пособие / В.В. Марков, А.В. Сметанников, П.И. Кискеев, Л.И. Лебедева, Д.А. Ветчинников. – Орел: Орел-ГТУ, 2010. – 112 с.

2 Аршинов В.А. Резание металлов и режущий инструмент. М.: Машиностроение, 1976;

3 Грановский Г.И. Резание металлов. М.: Высшая школа, 1985;

4 Яшерицын П.И. Основы резания материалов и режущих инструментов. Минск: Высшая школа, 1981;

5 Прогрессивные режущие инструменты и режимы резания металлов. Справочник. М.: Машиностроение, 1990;

6 Справочник технолога машиностроителя т.2. Под ред. Косиловой А.Г. М.: Машиностроение, 1986;

7 Общемашиностроительные нормативы режимов резания. Справочник т.1. М.: Машиностроение, 1991;

8 Общемашиностроительные нормативы режимов резания. Справочник т.2. М.: Машиностроение, 1991;

9 Кащук В.А. Справочник шлифовщика. М.: Машиностроение, 1988;

10 Справочник металлиста т.3. Под ред. Малова А.Н. М.: Машиностроение, 1977;

10. Обработка металлов резанием. Справочник технолога. М.: Машиностроение, 1988;

11. Справочник токаря-универсала. М.: Машиностроение, 1986;

12. Захаров В.А. Токарь. М.: Машиностроение, 1989.